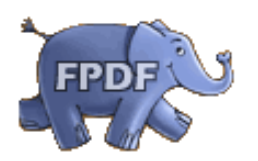

## **Titre**

Impression de la ligne numéro 1 Impression de la ligne numéro 2 Impression de la ligne numéro 3 Impression de la ligne numéro 4 Impression de la ligne numéro 5 Impression de la ligne numéro 6 Impression de la ligne numéro 7 Impression de la ligne numéro 8 Impression de la ligne numéro 9 Impression de la ligne numéro 10 Impression de la ligne numéro 11 Impression de la ligne numéro 12 Impression de la ligne numéro 13 Impression de la ligne numéro 14 Impression de la ligne numéro 15 Impression de la ligne numéro 16 Impression de la ligne numéro 17 Impression de la ligne numéro 18 Impression de la ligne numéro 19 Impression de la ligne numéro 20 Impression de la ligne numéro 21 Impression de la ligne numéro 22 Impression de la ligne numéro 23 Impression de la ligne numéro 24

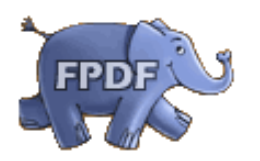

## **Titre**

Impression de la ligne numéro 25

Impression de la ligne numéro 26

Impression de la ligne numéro 27

Impression de la ligne numéro 28

Impression de la ligne numéro 29

Impression de la ligne numéro 30

Impression de la ligne numéro 31

Impression de la ligne numéro 32

Impression de la ligne numéro 33

Impression de la ligne numéro 34

Impression de la ligne numéro 35

Impression de la ligne numéro 36

Impression de la ligne numéro 37

Impression de la ligne numéro 38

Impression de la ligne numéro 39

Impression de la ligne numéro 40